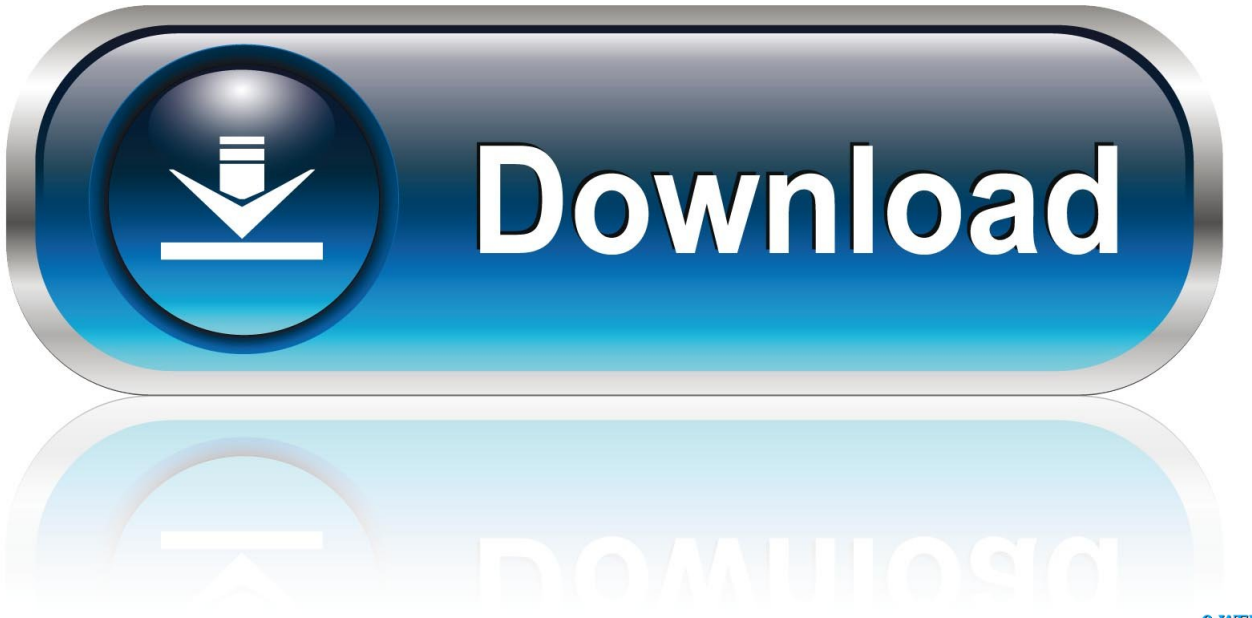

0-WEB.ru

**Nds Cheat.Dat Download** 

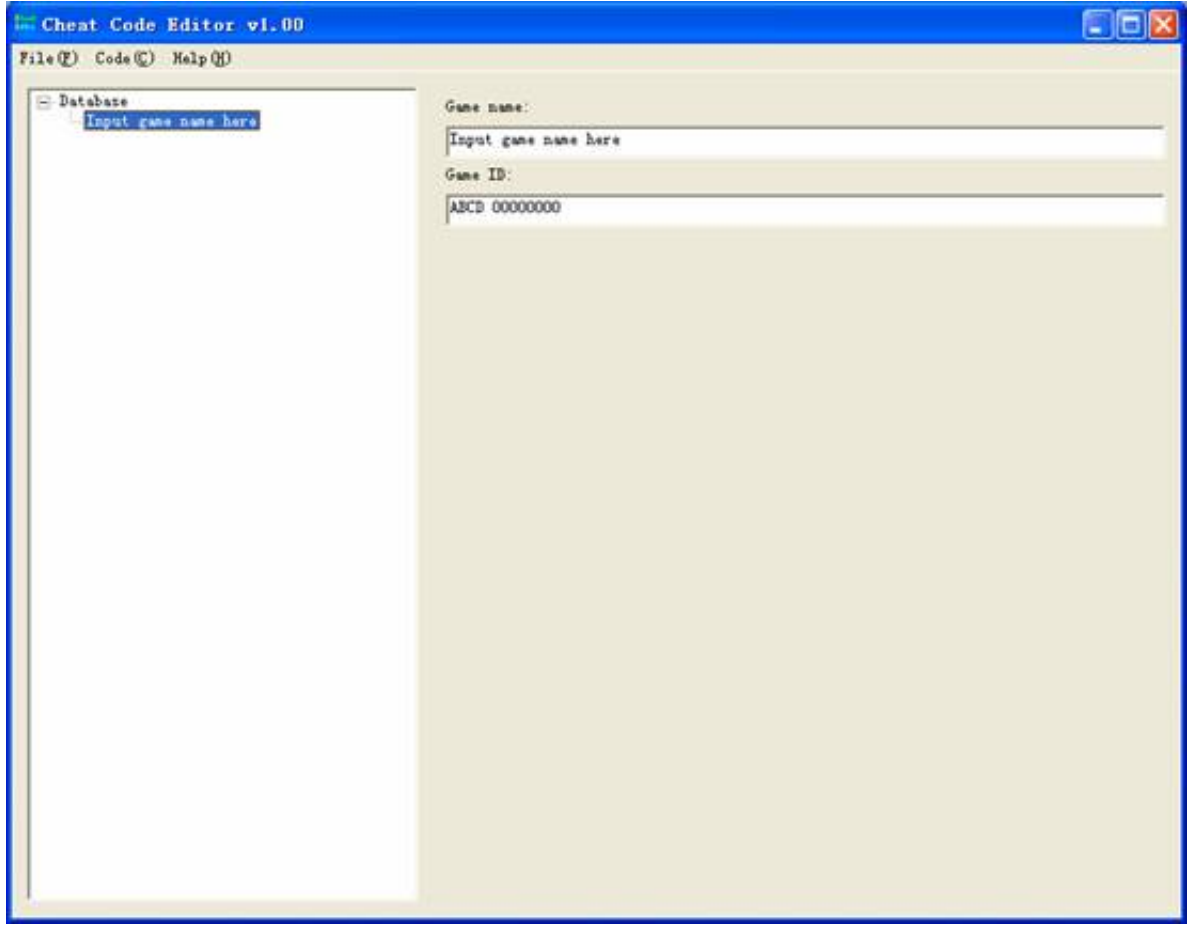

Nds Cheat.Dat Download

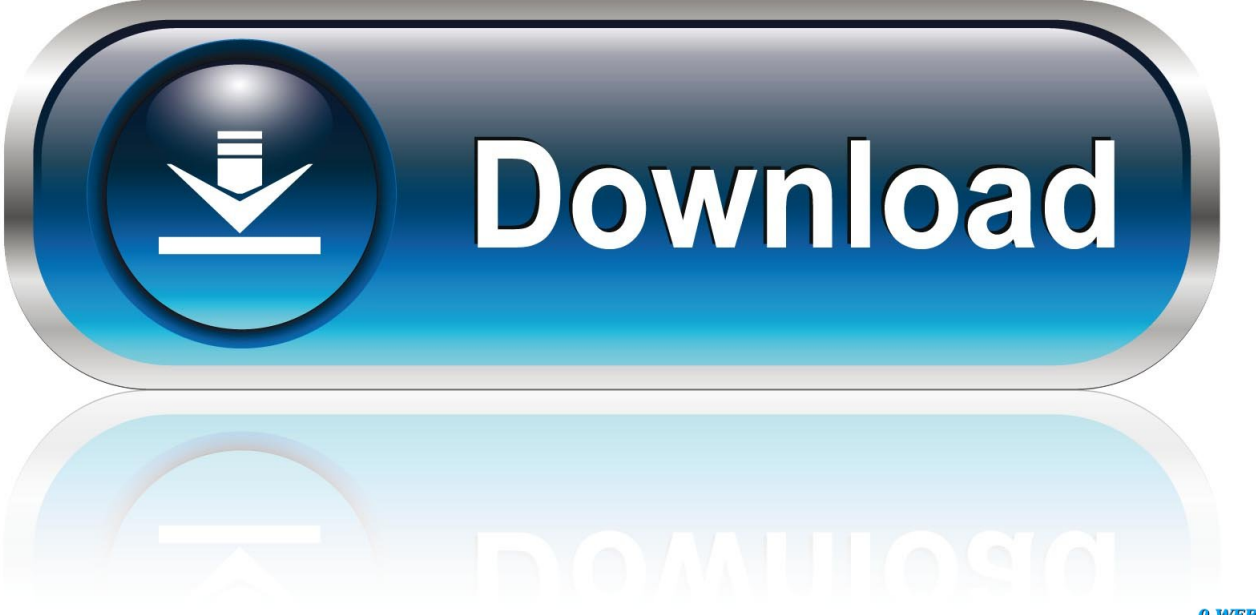

0-WEB.ru

Above mentioned DS emulators work best with action replay codes without leaving the capability to offer the best DS gaming experience to gamers.. Post your cheat codes below, and we will add them in the list when confirmed working, credits will be given to the sharer.. Nds Cheat Dat Free To ProceedIf you believe youre ready to use the cheats, feel free to proceed.

- 1. cheat
- 2. cheat engine
- 3. cheat cheat

But before we proceed, lets talk about first the things that you need for you to activate these cheats successfully.. Did the listed cheats work for you Leave your feedback in the comment form below and lets discuss it.. Nds Cheat Dat Free To ProceedFirst off, Pokemon Platinum is a Nintendo DS game and to use cheats you need a DS emulator that supports action replay codes.. PokemonCoders Home Polls How To How To Fix Save Data Could Not Be Accessed Error on How To Play GBA Games On PC How To Fix White Screen On Visual Boy Advance How to Connect Pokemon Go to Lets Go How to Stay Safe While Playing Pokemon Go Beginners Guide Pokemon Emerald Randomizing Strategy Pokemon Ruby Sapphire Hints, Guides, and Tips Games Pokemon ROM Hacks Pokemon GBA ROM Hacks Pokemon GBC ROM Hacks Pokemon DS ROM Hacks Fan Made Completed GBA ROM Hacks Fire Red ROM Hacks Emerald ROM Hacks Cheats Pokemon Fire Red Cheats Pokemon Leaf Green Cheats Pokemon Emerald Cheats Pokemon Ruby Cheats Pokemon Sapphire Cheats Home Cheats Pokemon Platinum Action Replay Codes for NDS Pokemon Platinum Action Replay Codes for NDS Post updated: February 20, 2020 June 17, 2019 35 You are about to discover the most popular action replay codes for Pokemon Platinum.

## **cheat**

cheat, cheating, cheat codes, cheat engine, cheat sheet, cheat happens, cheat engine download, cheater.fun csgo, cheat day, cheater run, cheat itv, cheat cheat, cheating wife, cheaters tv show, cheats for sims 4 [Original Sims For Mac Download](https://shrouded-thicket-47397.herokuapp.com/Original-Sims-For-Mac-Download.pdf)

Also read: Pokemon DS rom hacks Recommended Nintendo DS Emulators If youre playing Pokemon Platinum on PC, there are several good DS Emulators for PC available and the one I can recommend is DeSmuME.. As a rule of thumb, save progress before applying any of the listed codes, use them as you want but with extra caution. [Two Finger Scroll Not Working In Excel](http://anentiora.unblog.fr/2021/03/12/two-finger-scroll-not-working-in-excel-for-mac-link/) [For Mac](http://anentiora.unblog.fr/2021/03/12/two-finger-scroll-not-working-in-excel-for-mac-link/)

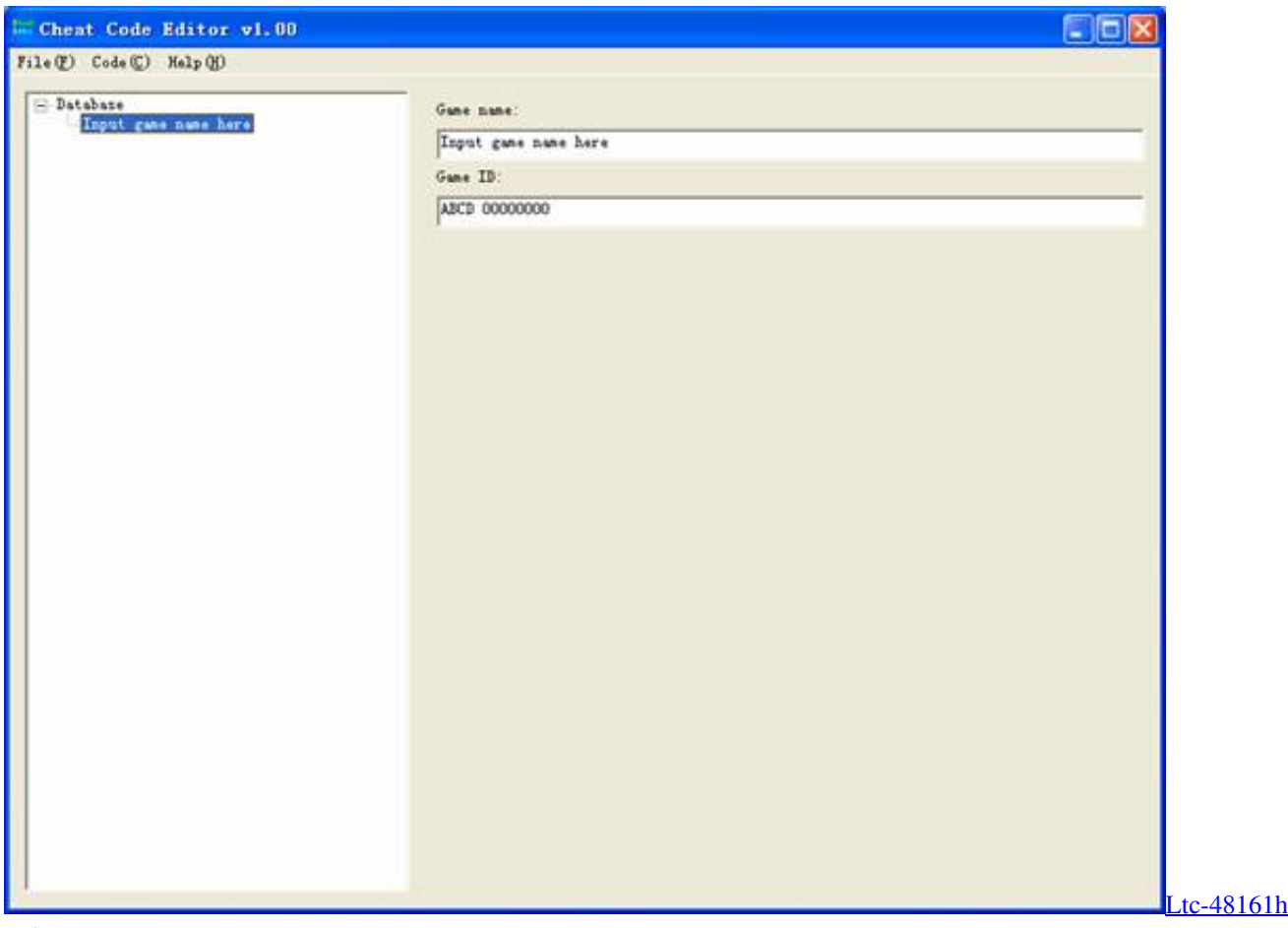

[Driver For Mac](https://enagarex.weebly.com/blog/ltc-48161h-driver-for-mac)

## **cheat engine**

## [Gsm Unlocking Free](https://hub.docker.com/r/centlumpaire/gsm-unlocking-free)

 Cheats Got tips or cheats you want to share Email email protected Facebook Twitter Pinterest Email Print Best Pokemon ROM Hacks for 2020 Poll (Max 10 votes per user) Pokemon Light Platinum Pokemon AshGray Pokemon Glazed Pokemon Gaia Pokemon Mega Emerald X and Y Edition Pokemon Adventures Red Chapter Pokemon Blazed Glazed Pokemon Dark Rising 2 Pokemon Theta Emerald EX Pokemon Mega Power Pokemon Liquid Crystal Pokemon Ultra Shiny Gold Sigma Pokemon Flora Sky Pokemon: Dark RisingKaizo Version Pokemon Victory Fire Pokemon Cloud White Pokemon Cloud White 2 Pokemon Ultra Violet Pokemon Clover Pokemon Outlaw Pokemon Dark Rising Origins: Worlds Collide Pokemon Dark Rising: Order Destroyed Pokemon Prism Pokemon Dark Violet Pokemon Advanced Adventure Pokemon Rusty Pokemon Resolute Version Nameless Fire Red Project Pokemon CAWPS Pokemon Vega Pokemon Unbound Pokemon Theta Emerald Renev Pokemon FireBurn Pokemon Saiph Pokemon Polished Crystal Pokemon Fire Red: Team Rocket Edition Insurgence Pokemon Uranium Pokemon Crystal Clear pokemon omega ruby Pokmon Fusion Origins pokemon sacred gold storm silver Pokemon Blazing Emerald Pokmon Stone Dragon Pokemon Fire Red Omega Pokemon Psychic Pokemon Emerald: Kaizo Pokemon Emerald Enhanced Pokemon emerald Pokemon Unova Red Moon Emerald Pokemon sun ruby pokemon eevee Moemon Firered Pokemon Fusion Platinum Pokemon Snakewood fire red evolution Pokemon Orange Islands Pokemon Firered Origins Pokemon Reborn Pokemon Lets go Lugia Pokemon Fuligin Pokemon shining victory Pokmon Spirit Gold Pokmon black Pokmon Brown Pokemon Godra Pokemon Naranja Orange Pokmon polia aqua 2 Pokemon: Dragonball Team Training Pokemon Sunday Pokemon Kanjara Ultimate Pokemon Flare Red 2 Pokemon Jupiter Ruby poke monster Pokemon world adventure Pokemon Renegade Platinum Pokemon Blue Add your answer Results Poll Options are limited because JavaScript is disabled in your browser.. 0 Reply PokemonCoders Author Reply to NearMello 7 months ago Hi there NearMello, thanks visiting for Pokemoncoders.. Walk Through Walls Preview: Cheat code: 94000130 FCFD0200 12060C20 00000200 D2000000 00000000 94000130 FCFD0100 12060C20 00001C20 D2000000 00000000 How to use: Enter code and press RB to activate the cheat.. While for MAC users, theres only one and the best emulator for you called OpenEmu.. Where do I post if you want it

I also have an all items cheat but it crashes the game if u still have everything when u try to go to new area. [Jodha Akbar Movie](http://havimet.yolasite.com/resources/Jodha-Akbar-Movie-Download.pdf) [Download](http://havimet.yolasite.com/resources/Jodha-Akbar-Movie-Download.pdf)

## **cheat cheat**

[Heroes And Castles 2 Mod Apk](https://jaystrelec.doodlekit.com/blog/entry/13871265/__hot__-heroes-and-castles-2-mod-apk)

Have 900x All Medicine (Alternative for rare candy cheat) Preview: Cheat code: 94000130 FCBF0000 62101d40 00000000 B2101d40 00000000 D5000000 03840011 C0000000 00000025 D6000000 00000B60 D4000000 00000001 D2000000 00000000 Since theres no specific cheat code for rare candy, this is the alternative code for it.. On the other hand, for mobile devices running Android, I highly recommend using DraStic DS Emulator.. Whichever device youre going to use to play (Mobile or PC) theres an emulator available for you.. Help us Improve This List You can help us improve our listing of Pokemon Platinum Action replay codes for Nintendo DS.. Pick and vote for your best Pokemon GBA rom hacks (max 10) 35 COMMENTS Subscribe Notify of new follow-up comments new replies to my comments Name Email Name Email This site uses Akismet to reduce spam.. Using the code you will receive 900x medicine including rare candy, you can throw away all unneeded medicine if you wish. e828bfe731 [Microsoft Dhcp Export Reservations With Mac](https://www.mattapoisett.net/sites/g/files/vyhlif3436/f/uploads/shellfishlimits_0.pdf)

e828bfe731

[تحميل لعبة Chess Titans لويندوز 8 ديل](https://isrorili.amebaownd.com/posts/15645650)